# 第2回

# **沖縄空手少年少女世界大会**

# 参加申込手順書

参加 申 込 の 手 順 は 大 ま か に 下 記 ①  $\sim$  ③ の 流 れ に な り ま す 。

①申込代表者(保護者・関係者等) +選手の個人情報の登録 ②参加者情報(参加区分・部門・種目等)の登録 ③登録した内容をご確認の上、支払い手続き対応

#### 2023年11月7日

沖縄空手世界大会運営サポートチーム

### **①-1:トップページ**

「募集要項」をご確認いただき、「次へ」よりお進みください。

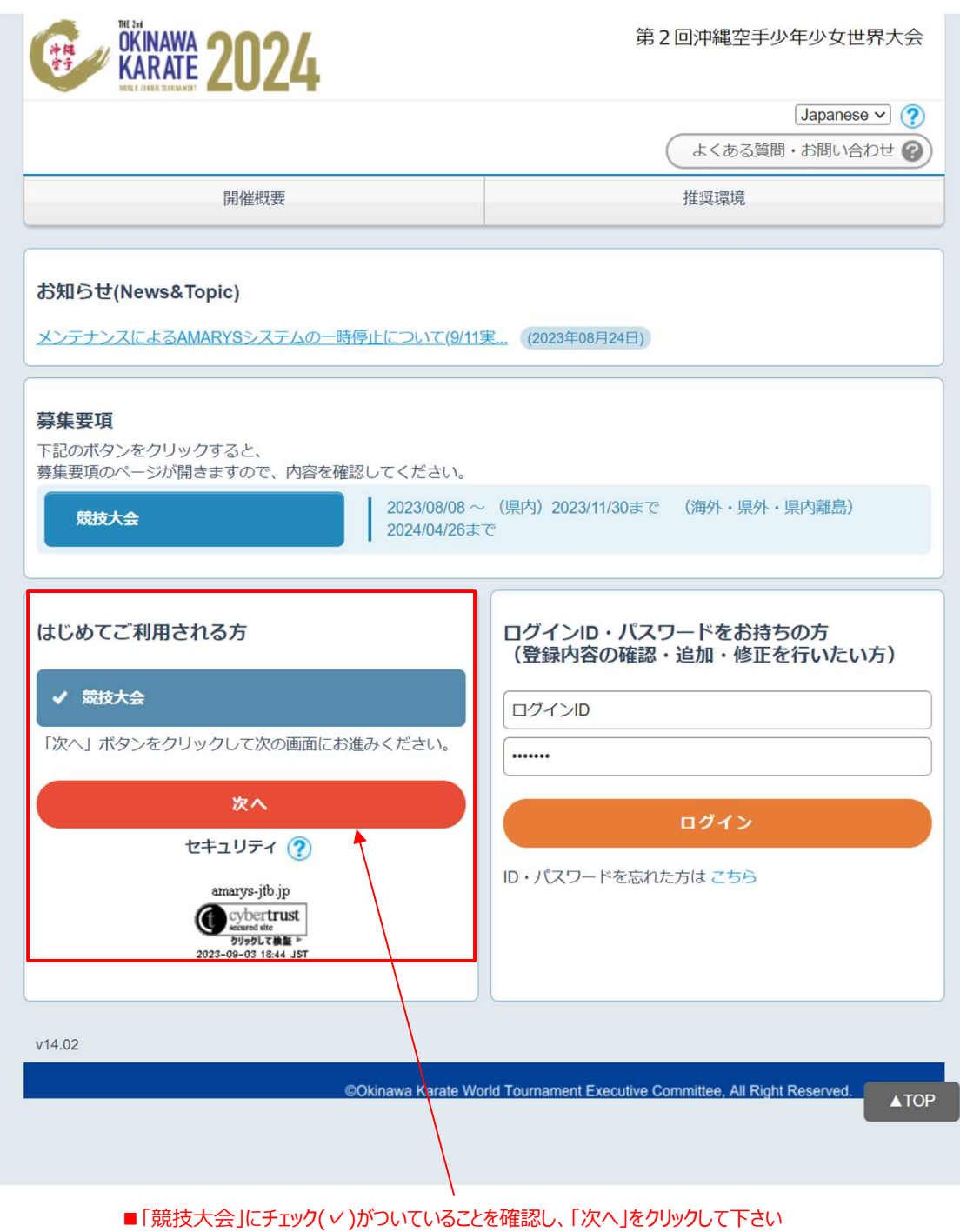

#### **①-2:申込代表者(保護者・関係者等)の個人情報の入力**

必要事項をご記入下さい。「※」は入力必須項目になります。

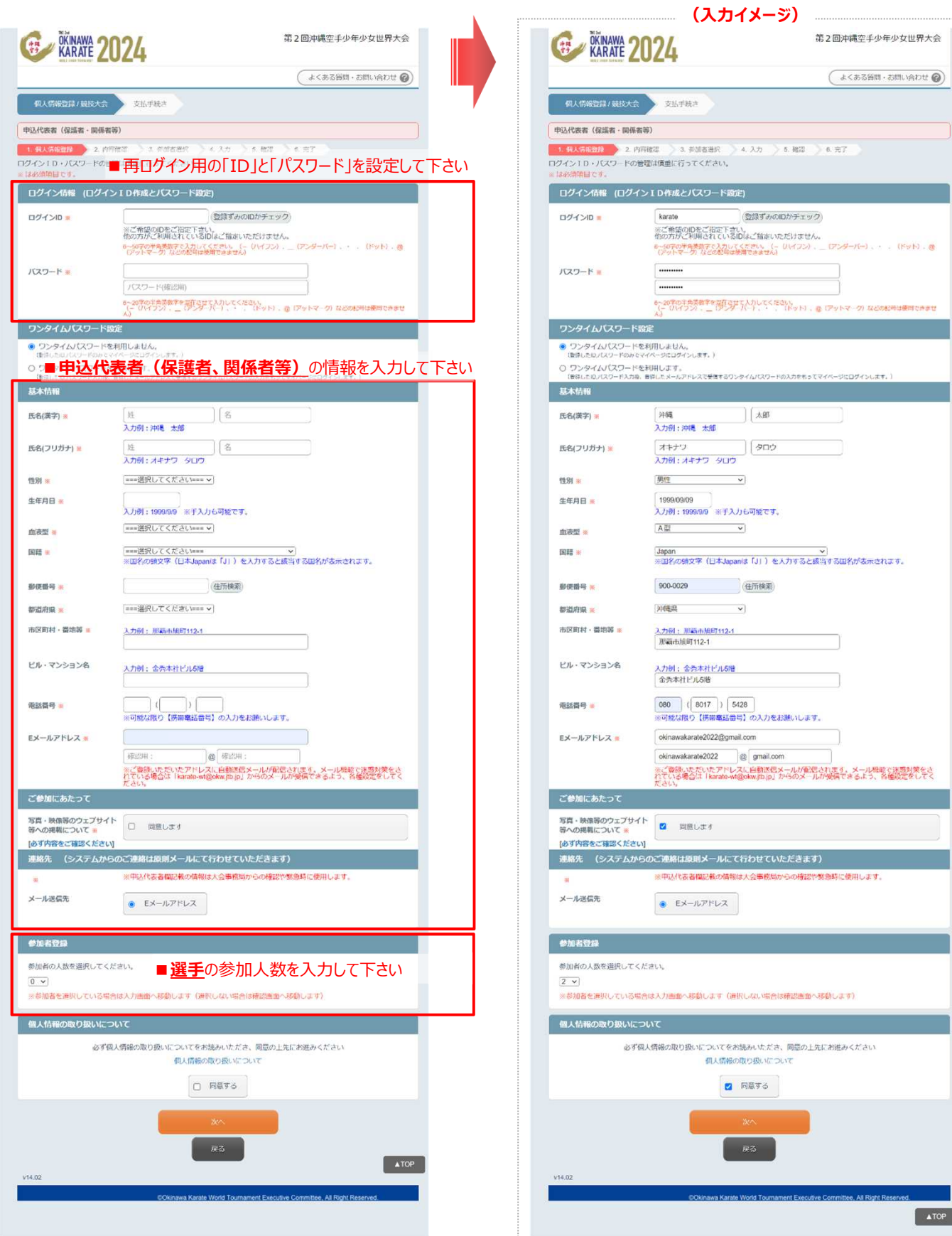

第2回沖縄空手少年少女世界大会

 $\geq 6.$  RT

**A**  $>$  6.  $823\,$  (よくある質問·お問い合わせ ◎)

 $\sqrt{\text{ATOP}}$ 

#### **①-2:選手の個人情報の入力**

必要事項をご記入下さい。「※」は入力必須項目になります。

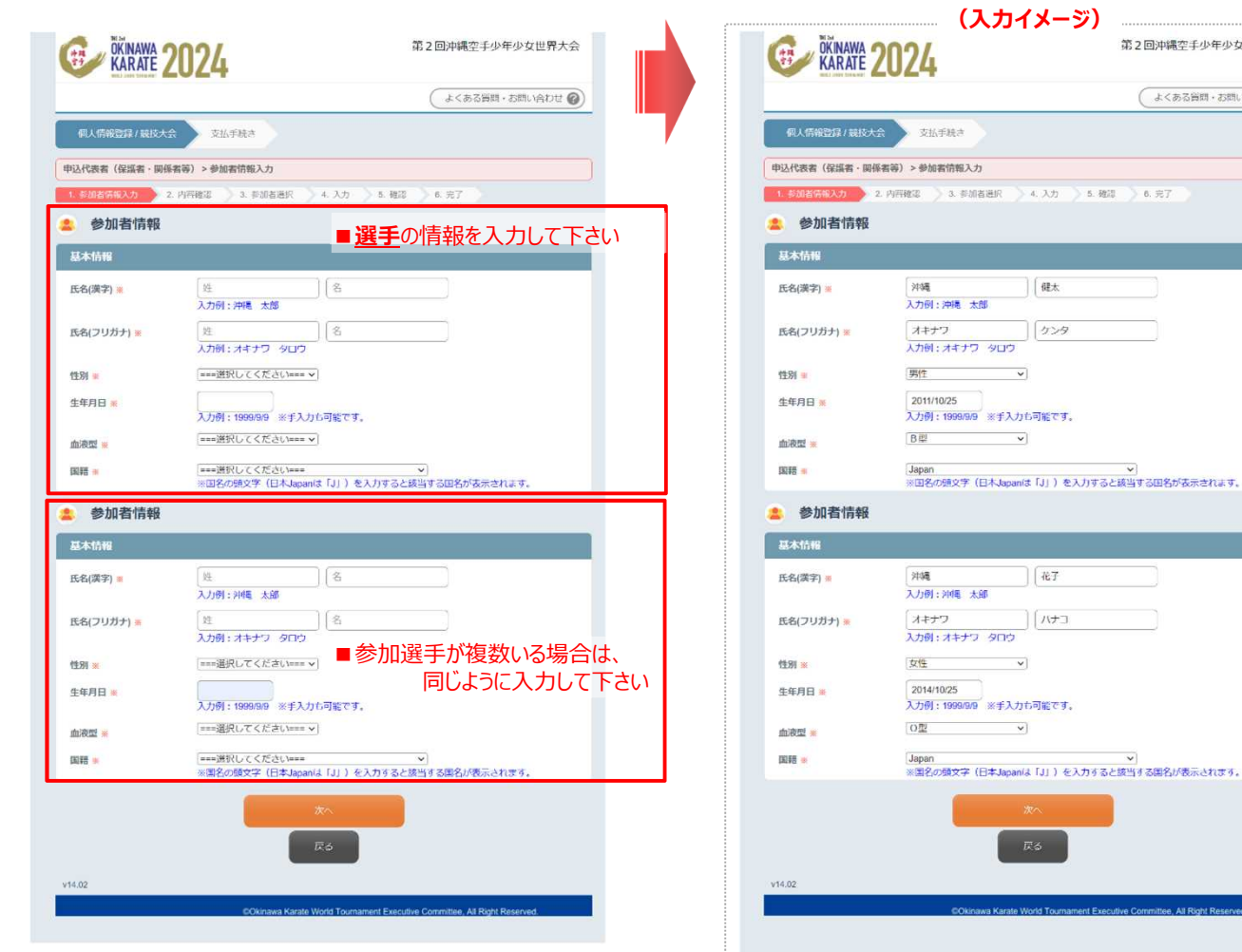

#### **①-3:入力内容の確認**

「申込代表者(保護者・関係者等)」と「選手」の個人情報(入力内容)についてご確認下さい。

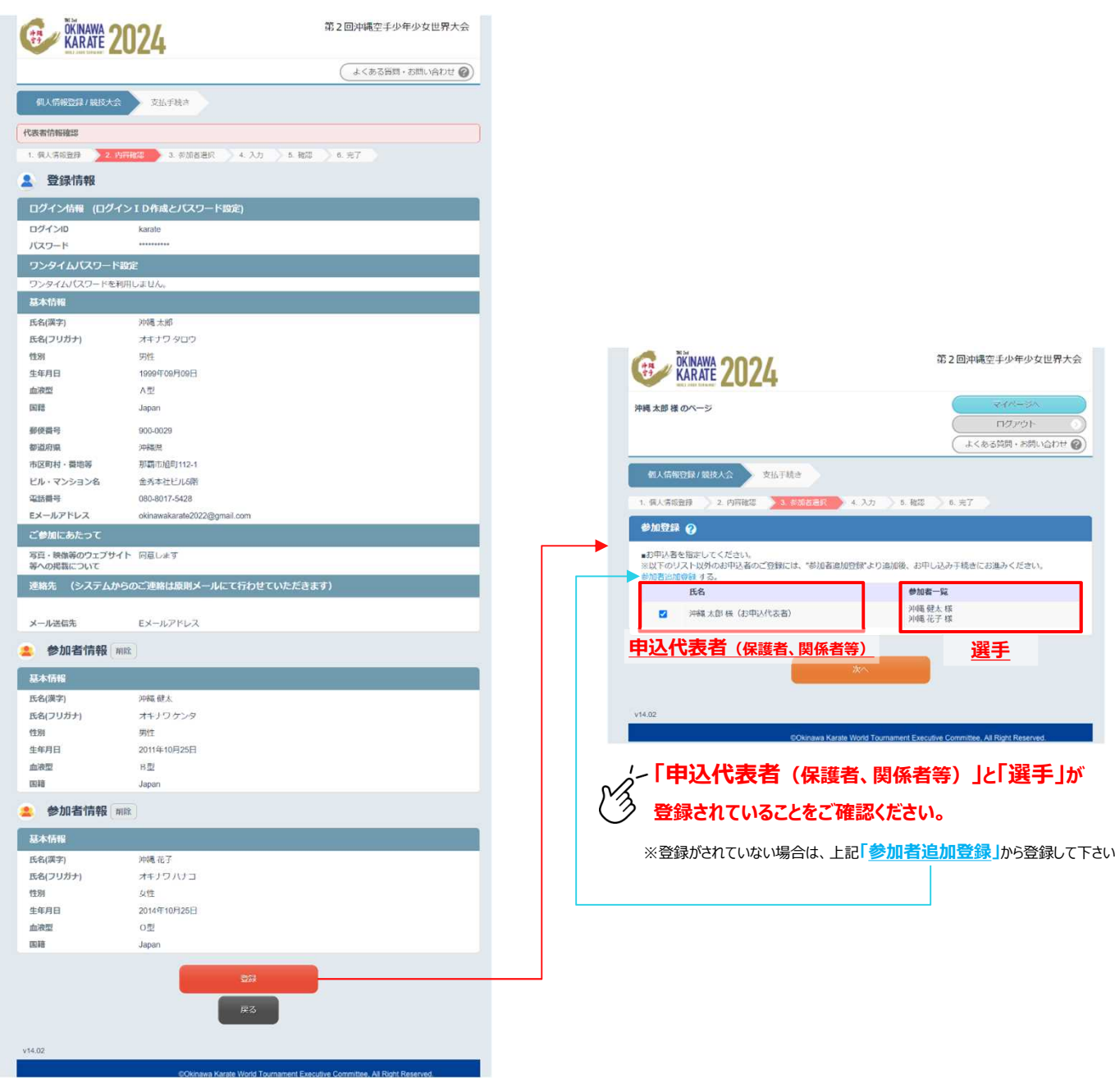

## **② 参加者情報(参加区分・部門・種目等)の登録**

#### **②-1:参加者情報の入力**

必要事項をご記入下さい。「※」は入力必須項目になります。

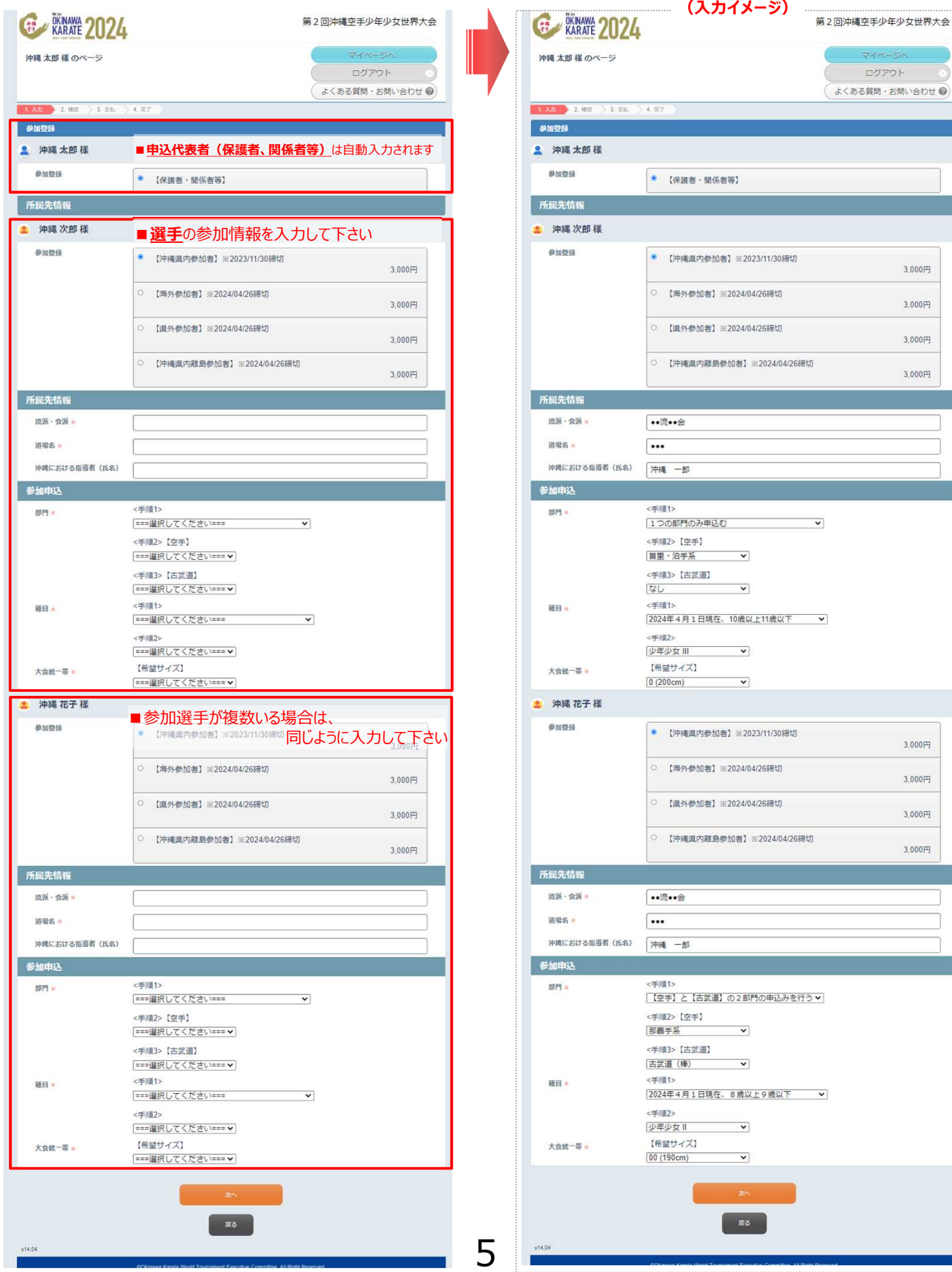

bu O

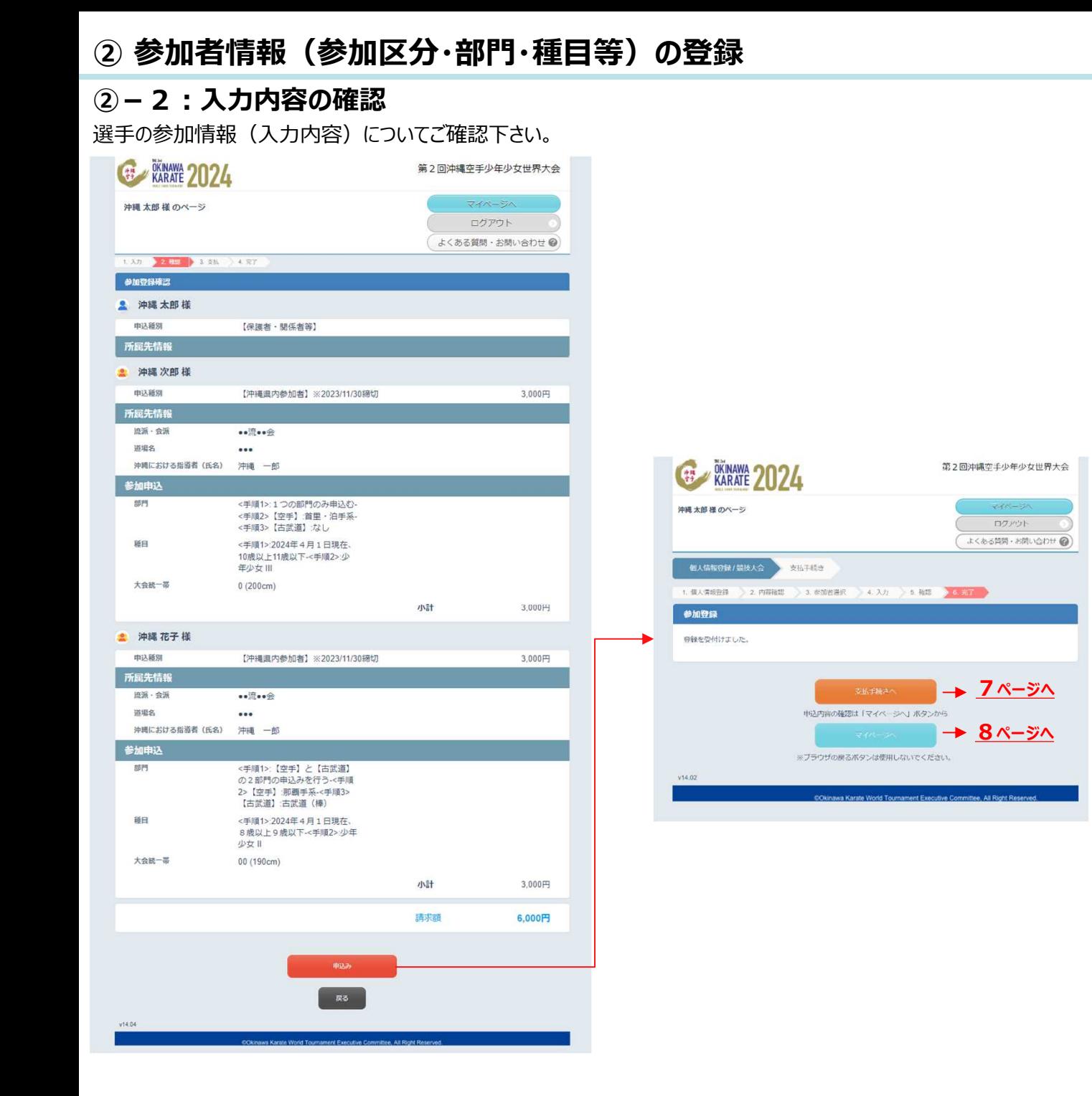

#### **③-1:登録した内容の確認**

登録した内容をご確認の上、お支払手続きへお進みください。

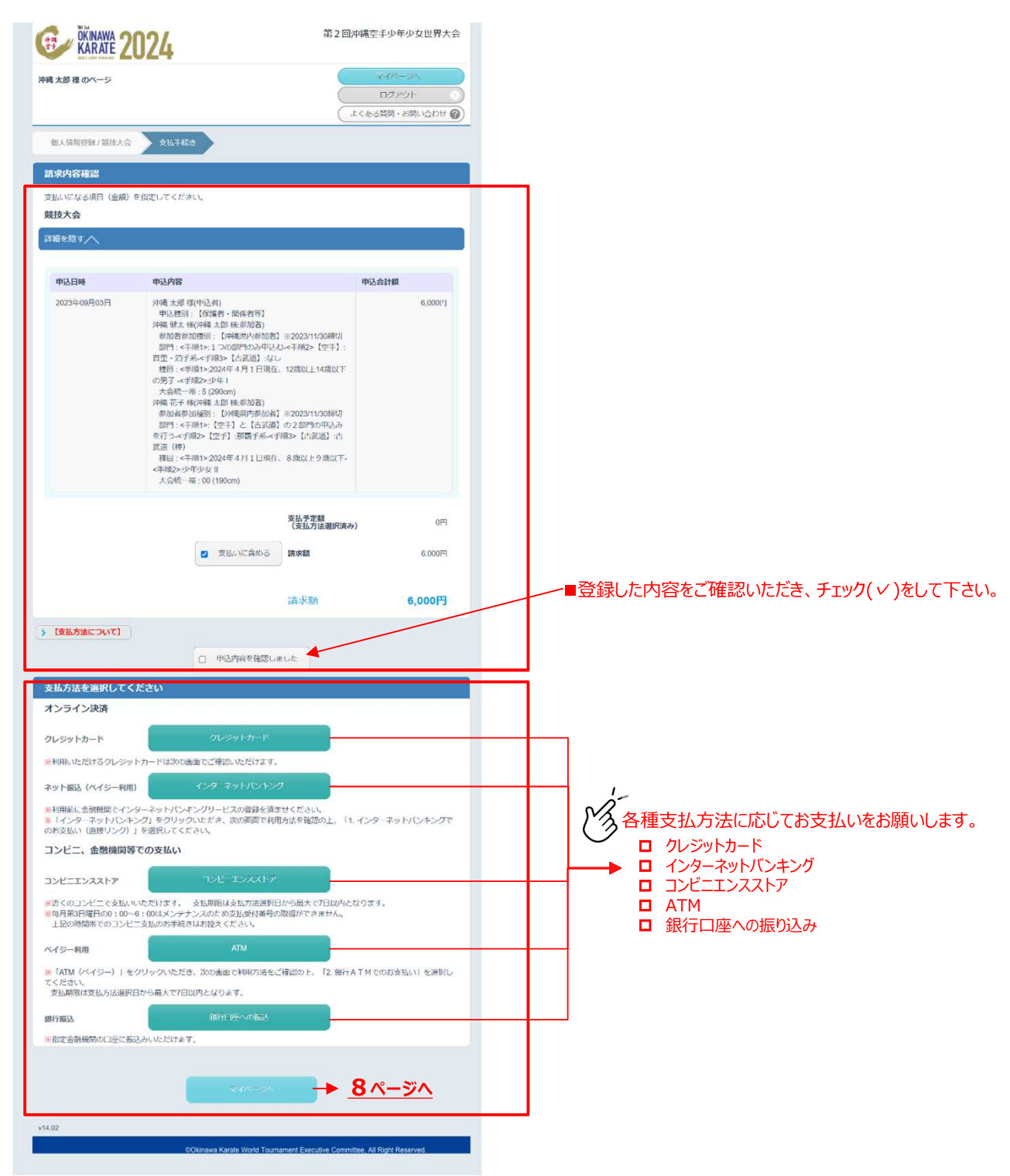

# **(その他)**

## **マイページについて**

各種情報(個人情報、参加申込情報)のご確認をお願いします。

※「参加者の追加、変更」、「支払い手続き」、「見積書、請求書等の発行」など、各種手続きが可能です。

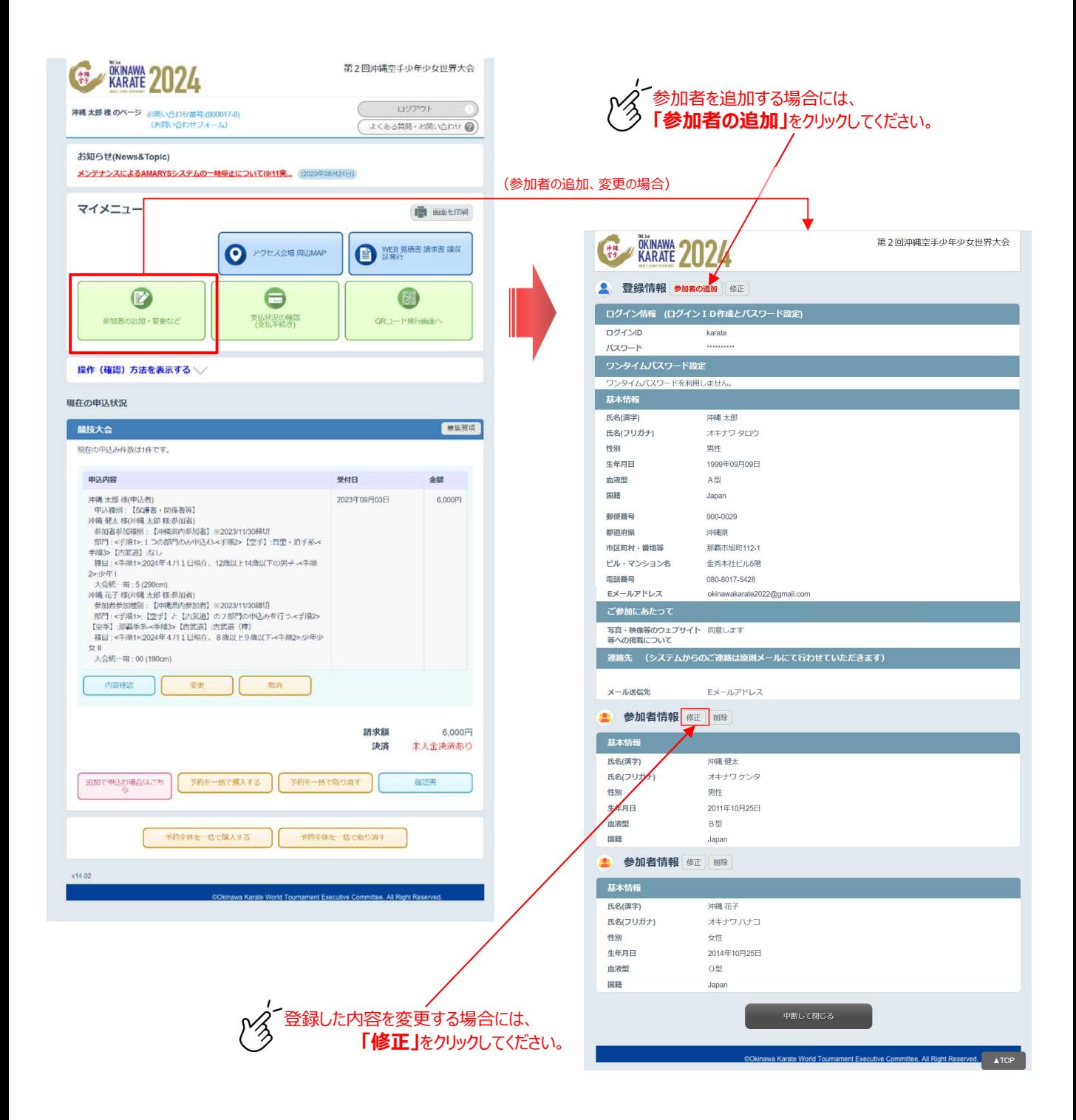

#### ■参加申込に関するお問い合わせ先

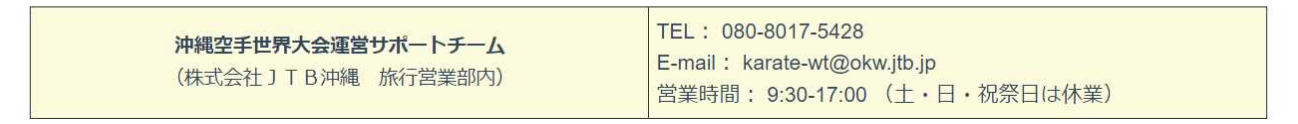

8